# <span id="page-0-0"></span>Linguagem Chapel

Walter Perez Urcia

Universidade de São Paulo Instituto de Matemática e Estadística Departamento de Ciências da Computação

17 de junho de 2015

### Timeline

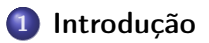

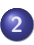

# 2 [Chapel](#page-7-0)

- [Que é Chapel](#page-7-0)
- o [Instalação e configuração](#page-8-0)
- [Tipos de dados](#page-10-0)
- [Comparação com outras linguagens](#page-11-0)
- [Tipos de paralelismo](#page-13-0)

#### <span id="page-2-0"></span>Quantas linhas são necessários para a sua implementação?

#### <span id="page-3-0"></span>OpenMP

```
1 #pragma omp shared (A, B, C, chunk) {
2 #pragma omp for schedule (static, chunk)<br>3 for ( i = 0 : i < N : i + + )
    for ( i = 0 ; i < N ; i + j)
4 for ( j = 0 ; j < N ; j++)5 C[i][j] = A[i][j] + B[i][j];6 }
```
## <span id="page-4-0"></span>**CUDA**

1 c o n s t i n t B l o c k S i z e X = 32 ; 2 c o n s t i n t F a c t o r = 4 ; 3 c o n s t i n t B l o c k S i z e Y = B l o c k S i z e X / F a c t o r ; 4 \_\_global\_\_ v o i d add ( i n t ∗ C , i n t ∗ A , i n t ∗ B , c o n s t i n t N ) { 5 i n t c o l = b l o c k I d x . x ∗ B l o c k S i z e X + t h r e a d I d x . x ; 6 i n t row = b l o c k I d x . y ∗ B l o c k S i z e X + t h r e a d I d x . y ∗ F a c t o r ; 7 f o r ( i = 0 ; i < F a c t o r ; i ++) 8 C [ ( row + i ) ∗ N + c o l ] = A [ ( row + i ) ∗ N + c o l ] + B [ ( row + i ) ∗ N + c o l ] ; 9 }

#### <span id="page-5-0"></span>OpenMPI

```
1 MPI Comm size ( MPI COMM WORLD, &npes ) ;
2 MPI Comm_rank ( MPI COMM_WORLD, &myrank ) ;
3 if (mvrank == ROOT)
4 for ( target = 0 ; target < npes ; i++){
5 MPI Send ( A+N∗ target , N , MPI INT , target , target ,
              MPI_COMM_WORLD ) ;
6 MPI Send ( B+N∗ target , N , MPI INT , target , target ,
              MPI COMM WORLD ) :
7 }
8 MPI_Recv ( myA , N , MPI_INT , ROOT , myrank , MPI_COMM_WORLD , &
       status ) :
9 MPI_Recv ( myB , N , MPI_INT , ROOT , myrank , MPI_COMM_WORLD , &
       status ) :
10 \mathsf{for} \, ( \mathsf{i} = 0 \; ; \; \mathsf{i} < \mathsf{N} \; ; \; \mathsf{i}{++} ) \; \mathsf{myC} [ \; \mathsf{i} \; ] = \mathsf{myA} [ \; \mathsf{i} \; ] + \mathsf{myB} [ \; \mathsf{i} \; ] \; ;11 MPI_Send ( \text{mvC} , N , MPI_INT , ROOT , 0 , MPI_COMM_WORLD ) ;
12 if ( myrank = ROOT )
13 for (sender = 0 ; sender \lt npes ; sender ++)
14 MPI_Recv ( C+N∗ s e n d e r , N , MPI_INT , s e n d e r , 0 ,
              MPI COMM WORLD, & status ) ;
```
### <span id="page-6-0"></span>Linhas

- OpenMP: 6
- $\bullet$  CUDA: 9
- OpenMPI: 14

Então, quantas linhas são necessários com Chapel?

#### <span id="page-7-0"></span>Que é Chapel

- Desenvolvido por Cray Inc no ano 2007[\[1\]](#page-27-1)
- Otimizado para programação paralela
- Tem uma abstração de alto nível para muitas operações
- Usado em HPCS (High Productivity Computing Systems)
- $\bullet$  Baseado em  $C/C++$ , Java e Python

## <span id="page-8-0"></span>Configuração

. util/setchplenv.sh

#### Instalação

make make check

#### <span id="page-9-0"></span>Hello World

```
Para compilar: chpl - o < executvel >> fonte >Exemplo de Compilação e Execução:
chpl -o hello.o hello.chpl
./hello.o
```
1 writeln ( "Hello World!" ) ;

# <span id="page-10-0"></span>Tipos de dados[\[2\]](#page-27-2)

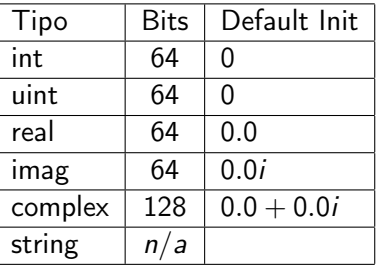

#### <span id="page-11-0"></span>**Semelhanças**

# Com C/C++

- Records: Equivalente a Struct
- $\bullet$  Class: Igual que em C++
- Pode sobrecarregar operadores

#### Com Python

- Cada archivo é um módulo e pode ser importado em outros
- Ranges:  $1..N$ ,  $1..N \neq 5$ ,  $1..N$  by 2
- **•** Tuplas: Igual que em Python

#### <span id="page-12-0"></span>**Diferencas**

### Variáveis de configuração

Por exemplo, para o programa Hello2.chpl, sua variável de configuração numIters tem valor 10, mas pode ser alterado ao executâ-lo da seguinte forma:

./hello2.o −−numIters 1000

```
Listing 1: Hello2.chpl
1 config const numiters = 10:
2 for i in 1 numiters do
3 writeln ( "Hello World! from iteration " , i , " of " , numIters
         ) ;
```
<span id="page-13-0"></span>Chapel tem três tipos de paralelismo desenvolvido

- **4** Data Parallelism
- **2** Task Parallelism
- **3** Multi-Locale Parallelism

#### <span id="page-14-0"></span>Data Parallelism

#### Definição

Estilo de programação paralela em que o paralelismo tem cálculos sobre coleções de dados ou seus índices

#### <span id="page-15-0"></span>Hello World em paralelo

Por exemplo, o seguinte programa é a versão em paralelo do programa anterior:

```
Listing 2: Hello3.chpl
```

```
1 config const numiters = 10 ;
2 for all i in 1 numiters do
3 writeln ( "Hello World! from iteration " , i , " of " , numIters
        ) ;
```
A segunda linha foi mudada de for a forall, então a saída do programa pode ser:

```
1 Hello World<sup>1</sup> from iteration 4
2 Hello World! from iteration 2
3 Hello World<sup>1</sup> from iteration 1
4 \ldots
```
#### <span id="page-16-0"></span>Domínios

Os domnínios são úteis para declarar arrays e fazer operações com eles. Por exemplo:

```
1 config const m = 4, n = 8;
2 const D = \{ 1..m, 1..n \};
3 const Inner = D[ 2 \dots m-1 , 2 \dots n-1] ;
4
5 var A, B, C: [D] real;
6
7 forall ( i , j ) in D {
8 A[i, j] = −1.0 ;
9 B \begin{bmatrix} 1 \\ 1 \end{bmatrix} i \begin{bmatrix} 1 \\ 2 \end{bmatrix} = 4.0;
10 }
11 var sum = + reduce abs (A [ D ] + B [ D ] ) ;
```
#### <span id="page-17-0"></span>Mapas de domínios

Os mapas de domínios dizem ao compilador como tem que distribuir a memória de uma coleção de dados. Por exemplo:

 $1 \text{ var } Dom = \{ 1..4 , 1..8 \}$  dmapped Block  $( \{ 1..4 , 1..8 \} )$ ;

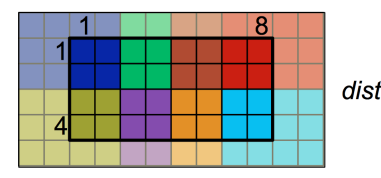

LO L1 L2 L3 distributed to

 $1 \text{ var } Dom = \{ 1..4 , 1..8 \}$  dmapped Cyclic (startldx =  $( 1 , 1 ) )$  ;

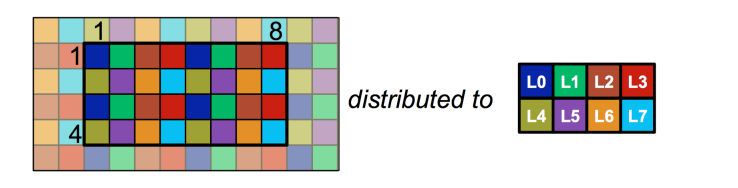

#### <span id="page-18-0"></span>Task Parallelism

#### Definição

- Tarefa: Unidade de computação que pode executar em paralelo com outras tarefas
- Thread: Recurso do sistema que executa tarefas

Então, task parallelism é um estilo de programação paralela em que o paralelismo tem tarefas especificadas pelo programador.

#### <span id="page-19-0"></span>Task Parallelism

- Begin: Executa uma tarefa de forma asíncrona
- Cobegin: Executa muitas tarefas em paralelo e espera que todas terminam
- Coforall: Cria uma tarefa por cada iteração

```
1 proc quickSort (ar, low, high ) {
2 if ( high – low < 4 ) {
3 bubbleSort (arr, low, high);
4 \rightarrow else {
5 const pivot = partition (arr, low, high);
6 cobegin {<br>7 auick
          quicksort (arr, low, p - 1);
8 quicksort (arr, p + 1, high):
9 }
10 }
11 }
```
#### <span id="page-20-0"></span>Task Parallelism

- Sync: Para esperar que a variável tenha um valor quando vai ser usada
- Atomic: Cada mudança de valor da variável é atómico

```
1 var fut : sync real ;
2 begin fut = compute()
3 \text{ res} = \text{computeSomethingElse}();
4 useComputedResults (fut, res);
```
#### <span id="page-21-0"></span>Multi-locale Parallelism

### Definição

Estilo de programação paralela em que o paralelismo é feito em várias máquinas para um mesmo programa

<span id="page-22-0"></span>Todos os programas em Chapel tem a variável de configuração numLocales e também pode ser modificada ao executar. Além disso, tem a constante Locales que é um array das máquinas configuradas em Chapel. Também tem os seguintes métodos para cada locale:

- locale.id: Retorna o índice na constante Locales
- locale.name: Retorna o nome da máquina
- locale.numCores: Retorna o número de cores da máquina
- locale.physicalMemory: Retorna a memoria disponível na máquina

#### <span id="page-23-0"></span>Exemplo

A comunicação de dados entre as diferentes máquinas é implícita. Por exemplo, para duas máquinas temos:

```
1 var x, y : real; // Locale 0
2 on Locales (1) \{ \} Send task to Locale 1
3 var z: real : // Locale 1
4 \times z = x + y ; // Locale 1 reads from Locale 0
5
6 On Locales (0) do
z = x + y ; // Remote modification of z in Locale 0
8 }
```
# <span id="page-24-0"></span>Então, quantas linhas são necessários para soma de matrizes em Chapel?

# <span id="page-25-0"></span>Então, quantas linhas são necessários para soma de matrizes em Chapel?

 $1 C = A + B$ :

# <span id="page-26-0"></span>Obrigado!

#### <span id="page-27-0"></span>Referências

<span id="page-27-1"></span>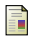

Cray Inc.

Chapel Language Official Site, 2015.

<span id="page-27-2"></span>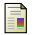

Cray Inc.

Quick Reference, 2015.